## **Como consultar se as portas utilizadas pelo do força de vendas estão abertas para uso?**

Produto: Pedido de Venda

O Pedido de Vendas utiliza uma sequencia de portas para fazer a comunicação com o servidor, esta sequencia não pode estar sendo utilizada por outro aplicativo ou estarem sem liberação para comunicação.

As portas precisam ser em sequencia como por exemplo 8061, 8062, 8063, para mais informações pode ser acessado o link <http://go.maximasist.com.br/arquivos/requisitos-instalacao/on-premise.html>.

Para verificar o status da porta pode ser feito o passo a passo abaixo:

**1-** Abrir o site<https://www.yougetsignal.com/tools/open-ports/>.

**2-** Ao abrir o site ele irá pegar o Remote Address de forma automática, mas pode ser digitado o seu link externo no campo, preencha o campo porta com a porta utilizada pela sua sincronização e clicar no **botã o Check**.

A porta padrão é a 8061, mas podem utilizar diversas variações como 8081, 8071, etc.

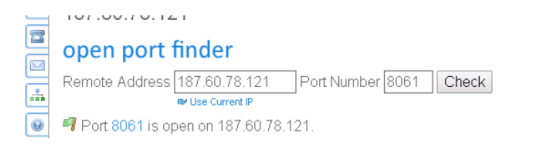

## Abaixo será emitido o status da porta.

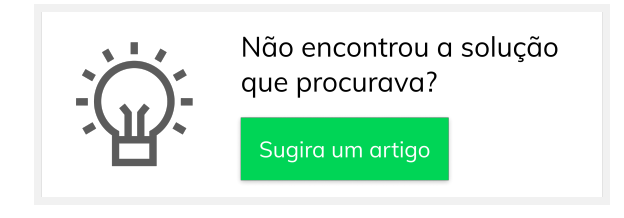

## Artigos Relacionados

- [Como consultar os motivos de](https://basedeconhecimento.maximatech.com.br/pages/viewpage.action?pageId=4653407)  [não venda para o Pré Pedido?](https://basedeconhecimento.maximatech.com.br/pages/viewpage.action?pageId=4653407) [Como consultar informações](https://basedeconhecimento.maximatech.com.br/pages/viewpage.action?pageId=19562705)
- [no Painel de auditoria?](https://basedeconhecimento.maximatech.com.br/pages/viewpage.action?pageId=19562705) [Como consultar Relatório de](https://basedeconhecimento.maximatech.com.br/pages/viewpage.action?pageId=4653198)
- [preço no maxPromotor?](https://basedeconhecimento.maximatech.com.br/pages/viewpage.action?pageId=4653198) [Como consultar o Relatório](https://basedeconhecimento.maximatech.com.br/pages/viewpage.action?pageId=4653207)
- [Tarefas Promotor no](https://basedeconhecimento.maximatech.com.br/pages/viewpage.action?pageId=4653207)  [maxPromotor?](https://basedeconhecimento.maximatech.com.br/pages/viewpage.action?pageId=4653207)
- [Como consultar o Relatório](https://basedeconhecimento.maximatech.com.br/pages/viewpage.action?pageId=4653205)  [Objetivos por Promotor?](https://basedeconhecimento.maximatech.com.br/pages/viewpage.action?pageId=4653205)